# **Smart Proxy - Bug #2085**

# **Classes import fails on first module with Puppet 3: Could not find value for \$confdir**

01/02/2013 06:20 AM - Dominic Cleal

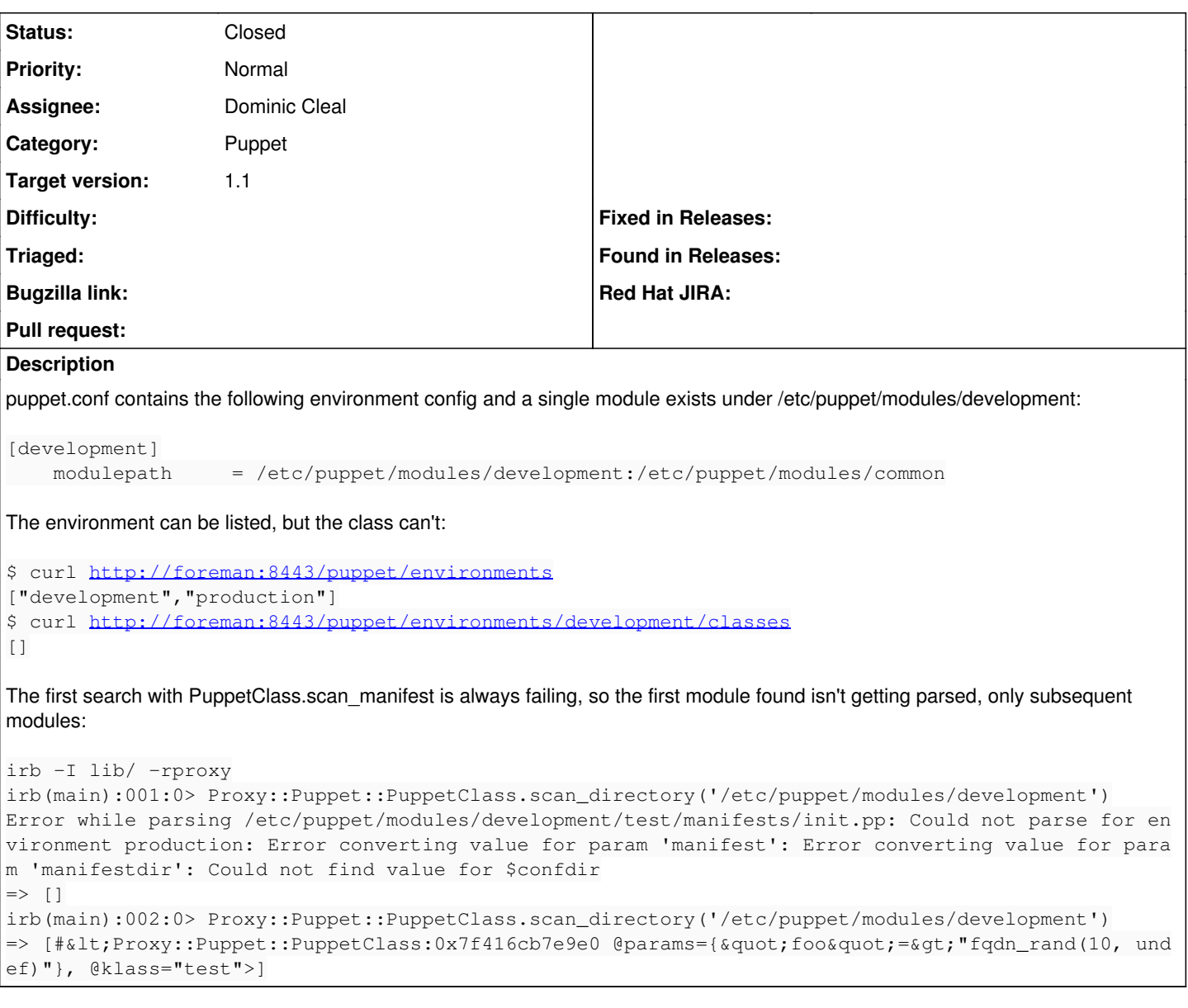

## **Associated revisions**

**Revision d58db757 - 01/20/2013 09:58 AM - Dominic Cleal**

fixes #2085 - load Puppet 3 app defaults for master mode too

Allows \$confdir and other run mode specific settings to be initialised from the defaults present in Puppet::Util::RunMode. When requesting detail on classes, the Puppet parser indirectly requests app level settings so both global and app settings are needed. Refactored into shared code for both parser and environments to use.

## **History**

### **#1 - 01/02/2013 01:04 PM - Alexander Litvinenko**

Also, when \$confdir variable is used in puppet.conf, no environment is available at all - rake puppet:import:puppet\_classes RAILS\_ENV=production returns empry array.

Sample string in puppet.conf from Puppet Docs: modulepath = \$confdir/environments/\$environment/modules:\$confdir/modules

<http://docs.puppetlabs.com/guides/environment.html>

## **#2 - 01/03/2013 07:06 AM - Dominic Cleal**

Alexander Litvinenko wrote:

Also, when \$confdir variable is used in puppet.conf, no environment is available at all - rake puppet:import:puppet\_classes RAILS\_ENV=production returns empry array. Sample string in puppet.conf from Puppet Docs: modulepath = \$confdir/environments/\$environment/modules:\$confdir/modules

Has this worked for you before? I just tried Foreman 1.1 with Puppet 2.7.20 and it didn't work, so I'll probably call it a separate bug.

#### **#3 - 01/03/2013 10:36 AM - Alexander Litvinenko**

No, it's just not working, and newer works earlier.

#### **#4 - 01/03/2013 10:46 AM - Dominic Cleal**

*- Status changed from New to Assigned*

Thanks - I've filed it as  $\frac{#2099}{*}$ , as it's a little different to the puppet 3 initialisation problem here.

## **#5 - 01/12/2013 04:47 AM - Dominic Cleal**

I'm considering this a blocker for 1.1 and have a proper solution in the works, but here's a quick hack for anybody who wants their proxy to work: [http://people.redhat.com/~dcleal/2085\\_puppet3\\_temp\\_fix.patch](http://people.redhat.com/~dcleal/2085_puppet3_temp_fix.patch)

#### **#6 - 01/17/2013 12:24 PM - Dominic Cleal**

*- Status changed from Assigned to Ready For Testing*

<https://github.com/theforeman/smart-proxy/pull/57>

## **#7 - 01/20/2013 01:23 PM - Dominic Cleal**

- *Status changed from Ready For Testing to Closed*
- *% Done changed from 0 to 100*

Applied in changeset [d58db7573838c16005113e201833b535af90e6cf](https://projects.theforeman.org/projects/smart-proxy/repository/7/revisions/d58db7573838c16005113e201833b535af90e6cf).